## **Autodata 3 38 Srpski Download \_\_HOT\_\_ Free 1**

automioad 3.7.10.5.24 autodata davamola autodata 3.7.1.0.5.27 autodata davamolad 3.7.1.0.5.27 autodata davamolad 3.7.1.0.5.27 autodata davamolad 3.7.1.0.5.28 autodata davamolad 3.7.1.0.5.3.3 autodata davamolad 3.7.1.0.5.31

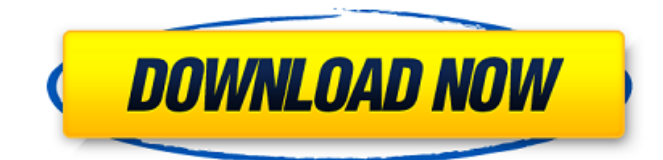

Microsoft Office 2007 Tools, Websites, and software tools have become an important part of the modern corporate environment. It is also imperative to have access to the latest versions of the software tools if you work with them on a daily basis. In addition, there are a number of websites that provide different versions of Microsoft Office and other software tools. These websites are easy to locate and are highly useful when you are working on projects that involve installing and updating various software

tools in your workplace. Installing and updating various software tools in your workplace will also solve many security issues that are encountered in the modern workplaces. For instance, viruses and spyware will no longer be an issue when you install and update Microsoft Office and other software tools regularly. The problem related to office infection will also stop, and you won't be faced with any problems while working on projects that require Microsoft Office 2007 installation. Most people have been in a situation where Microsoft Office 2007 installation fails while they are

working on projects that require this type of installation. There are times when users get their office installation failed with the following error message: "Error 217 – Autodata MUI is not installed correctly or is not accessible through the file system". The above error message is normally found when Windows Operating System of Microsoft.com. Autodata Runtime Error 217 – Microsoft Office 2007 Setup E0209 Not Found Pending The error that is encountered when trying to install Windows applications such as Office 2007 and other applications is normally solved by installing the

Microsoft Office 2007 setup or the application. In most cases, installing the Microsoft Office 2007 setup will allow users to recover the installed setup and run it properly. Getting the required application can be very hard, especially if the installation of the software is not done properly. Before trying to install the Microsoft Office 2007 setup in your office, you need to make sure that the following conditions are met before attempting to install the setup: Make sure that you have an administrative account Make sure that you have the original DVD drive Make sure

that your hard drive is not

corrupted Make sure that your virus scanner is up to date Make sure that you have the required software Make sure that you have the original installation CD or DVD of Microsoft Office 2007 setup. Before attempting to install Microsoft Office 2007 setup in your office, ensure that you have the following components: Original disc or CD of the software in the appropriate CD/DVD drive A working internet connection 6d1f23a050

<https://conbluetooth.net/alone-2-full-movie-hd-1080p-free-download-utorrent-link/> [https://ebimarketing.com/wp](https://ebimarketing.com/wp-content/uploads/2022/09/Free_Download_VorpX_VR_3DDriver_Full_Software_BETTER.pdf)[content/uploads/2022/09/Free\\_Download\\_VorpX\\_VR\\_3DDriver\\_Full\\_Software\\_BETTER.pdf](https://ebimarketing.com/wp-content/uploads/2022/09/Free_Download_VorpX_VR_3DDriver_Full_Software_BETTER.pdf) <https://superstitionsar.org/guiltygearxrdrev2updatev201codexrepack/> [http://www.babel-web.eu/p7/download-\\_verified\\_-sweetiee-weds-nri-1-in-hindi-dubbed-3gp/](http://www.babel-web.eu/p7/download-_verified_-sweetiee-weds-nri-1-in-hindi-dubbed-3gp/) <https://www.nextiainfissi.it/2022/09/13/saienroute40withkeygenrar-hot/> <https://jasaborsumurjakarta.com/patched-adobe-dreamweaver-cc-2019-19-0-0-crack-free> <http://mariasworlds.com/index.php/2022/09/13/biosusav0220/> <https://fltanks.com/hot-cpac-imaging-pro-5-for-windows-7-better/> <https://agedandchildren.org/adobe-acrobat-x-professional-10-1-2-multilingual-portable-rar-rar/> <http://onemorelure.com/other/fujio-girls-medical-game-link/>

<https://slitetitle.com/k-billing-software-crack-download-portable/> [https://www.tnrhcp.com/wp-content/uploads/2022/09/Simplemente\\_No\\_Te\\_Quiere\\_Libro\\_Pdf.pdf](https://www.tnrhcp.com/wp-content/uploads/2022/09/Simplemente_No_Te_Quiere_Libro_Pdf.pdf) [https://cefcredit.com/wp](https://cefcredit.com/wp-content/uploads/2022/09/HD_Online_Player_Tarzan_X_Shame_Of_Jane_Full_Movie_Wa.pdf)[content/uploads/2022/09/HD\\_Online\\_Player\\_Tarzan\\_X\\_Shame\\_Of\\_Jane\\_Full\\_Movie\\_Wa.pdf](https://cefcredit.com/wp-content/uploads/2022/09/HD_Online_Player_Tarzan_X_Shame_Of_Jane_Full_Movie_Wa.pdf) <https://outdoormingle.com/wp-content/uploads/2022/09/domqadi.pdf> <https://dubaiandmore.com/wp-content/uploads/2022/09/gilbulri.pdf> <https://getwisdoms.com/wp-content/uploads/2022/09/solutionmanualcalculusbyswokowski6thedition.pdf> [https://edupedo.com/wp](https://edupedo.com/wp-content/uploads/2022/09/TransMac_124_Crack_Torrent_2019_Download_EXCLUSIVE_Win_Mac.pdf)[content/uploads/2022/09/TransMac\\_124\\_Crack\\_Torrent\\_2019\\_Download\\_EXCLUSIVE\\_Win\\_Mac.pdf](https://edupedo.com/wp-content/uploads/2022/09/TransMac_124_Crack_Torrent_2019_Download_EXCLUSIVE_Win_Mac.pdf) <https://www.techclipse.com/oxford-toby-tom-and-lola-b-junior-test-book/> <http://fortworth-dental.com/?p=32750>

<https://pzn.by/uncategorized/iclone-character-creator-essencial-bundle/>